# **Uninstall Action Items**

This section contains the following topics

- Detailed Action Items for Siebel
- Action items when Interpoint is installed on Oracle
- Action items when Interpoint is installed on SQL Server

# **Detailed Action Items for Siebel**

When the Siebel AppTier Collectors have been removed, you can delete the Precise Interpoint Project from the Siebel Repository File (SRF). These tasks differ slightly depending on whether Interpoint is installed for a SQL Server or an Oracle database. See Action items when Interpoint is installed on Oracle on page 21. See Action items when Interpoint is installed on SQL Server on page 24.

### Action items when Interpoint is installed on Oracle

Deleting this project from the SRF involves the following tasks:

- Removing changes in the Application\_PreNavigate() function (Oracle)
- Removing the Business Object (Oracle) Removing the CX\_VTS\_SBL table (Oracle) •
- Removing the Precise project (Oracle)

## Removing changes in the Application\_PreNavigate() function (Oracle)

To remove changes in the Application\_PreNavigate() function

1. Make sure that you are able to view the Application Server Scripts objects. To do so, go to View > Options. In the Development Tools Options window select the Object Explorer tab. Make sure the Application Server Script check box under Application is checked. Intions Dialog Box Figure

| Developmer                                     | nt Tools O                                                                                                    |                                                   |               |                           | X                         |
|------------------------------------------------|----------------------------------------------------------------------------------------------------|---------------------------------------------------|---------------|---------------------------|---------------------------|
| General<br>Web Temp<br>Select the<br>Object Ex | Language                                                                                                    | Settings<br>Debug                                 | Visualization | ut   List V<br>Object Exp | <br>Scripting<br>Database |
|                                                | pplication Applicatio Applicatio Applicatio Applicatio Applicatio Applicatio Applicatio Applicatio Applicatio Screen N | on Event S<br>on Find<br>on Locale<br>on Server S | ervices       |                           |                           |
| ⊞⊻A<br>⊞⊻A<br>⊞⊻B                              | Screen M<br>ssignment A<br>ssignment C<br>itmap Categ                                                                  | Attribute<br>Criteria<br>Jory                     |               |                           | <br>•                     |
|                                                |                                                                                                    |                                                   |               | ОК                        | efault<br>Cancel          |
|                                                |                                                                                                    |                                                   |               |                           |                           |

If the Application Server Script has not been checked in the View Options of the Siebel Tools, you will not be able to see the objects on (i) the Types tab in the Object Explorer.

2. In the Siebel Tools, on the Types tab in the Object Explorer, select Application > Application Server Script.

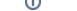

3. Mark the Application\_PreNavigate line and on the Edit menu, choose Delete Record. Figure 2 Siebel Repository - Application Server Script List Dialog Box

| iebel Tools - Siebel Repository - Applica |          |                             |           |                         |                          |          |                  | _ 5         |
|-------------------------------------------|----------|-----------------------------|-----------|-------------------------|--------------------------|----------|------------------|-------------|
| Edit View Screens Go Query Reports        |          |                             |           |                         |                          |          |                  |             |
|                                           | н н 🕨    | N   D D ≜i ≩i ∏ ←           | * 🎋 🎋     |                         |                          |          |                  |             |
| 🗼 🗉 🗉 🖑 🖗 🗐 💭                             |          |                             |           |                         |                          |          |                  |             |
| ect Explorer                              |          |                             |           | Application             | าร                       |          |                  |             |
| ect: ** All Projects **                   | - W      | Name                        | Changed   | Project                 | Menu                     |          | Scripted Ack     | nowledgment |
| pes Detail Flat                           | > 2      | Siebel Marketing Enterprise | V         | Siebel Marketing Enter  | Generic WEB              |          | V                |             |
| Siebel Objects                            | 지 📃 🦳    | Siebel Mobile Connector     |           | SMC Mobile Connecto     | Generic WEB              |          |                  |             |
| - Applet                                  |          | Siebel Partner Manager      |           | Siebel eChannel         | Generic WEB              |          |                  |             |
| - Applet Method Menu Item                 |          | Siebel Sales Enterprise     | ~         | Siebel Sales Enterprise | Generic WEB              |          | ~                |             |
| Applet Web Template                       |          |                             |           |                         |                          |          |                  | •           |
| - Control                                 |          |                             |           |                         |                          |          |                  |             |
| ⊕ _ Drilldown Object<br>⊕ _ List          |          |                             |           | Application Serve       | r Scripts                |          |                  |             |
| ter ∐ist<br>ter Tree                      | W        | Name                        | Changed   | Script                  |                          | Comunes  | Program Language |             |
| E Application                             |          | Application_PreNavigate     | Changed V |                         | reNavigate (DestViewNam  | Sednence | 15               |             |
| Application Browser Script                |          | Application_Prelvavigate    | V         | runction Application_P  | renavigate (Destviewinam |          | 75               |             |
| Application Event Services                |          |                             |           |                         |                          |          |                  |             |
| - 🔚 Application Find                      |          |                             |           |                         |                          |          |                  |             |
| - E Application Locale                    |          |                             |           |                         |                          |          |                  |             |
| Application Server Script                 |          |                             |           |                         |                          |          |                  |             |
| - 🚟 Page Tab                              |          |                             |           |                         |                          |          |                  |             |
| Screen Menu Item                          |          |                             |           |                         |                          |          |                  |             |
| 🗄 👻 Assignment Attribute                  |          |                             |           |                         |                          |          |                  |             |
| 🐑 🎡 Assignment Criteria                   |          |                             |           |                         |                          |          |                  |             |
| Bitmap Category                           |          |                             |           |                         |                          |          |                  |             |
| Business Component                        | -111     |                             |           |                         |                          |          |                  |             |
| Business Object                           |          |                             |           |                         |                          |          |                  |             |
| 🗈 💑 Business Service                      |          |                             |           |                         |                          |          |                  |             |
| - R Class                                 |          |                             |           |                         |                          |          |                  |             |
| 🗈 🏭 Command                               |          |                             |           |                         |                          |          |                  |             |
| 🕀 🚍 Content Object                        |          |                             |           |                         |                          |          |                  |             |
| - N DLL                                   |          |                             |           |                         |                          |          |                  |             |
| Dock Object                               |          |                             |           |                         |                          |          |                  |             |
| ∿ EIM Interface Table                     |          |                             |           |                         |                          |          |                  |             |
|                                           |          |                             |           |                         |                          |          |                  |             |
| - 🚠 HTML Hierarchy Bitmap                 |          |                             |           |                         |                          |          |                  |             |
| Icon Map                                  |          |                             |           |                         |                          |          |                  | Þ           |
| H-100 Import Object                       | A B C    | DEFGHIJKLM                  | NOPOR     | STILVWXY                | 7 *                      |          |                  | _           |
| the Children Object                       |          |                             |           |                         | -                        |          |                  |             |
| 1 2010                                    | <u> </u> |                             |           |                         |                          |          |                  |             |
| fy                                        |          |                             |           | Item: 5 (               | of 30                    |          | Language: ENU    | NUM         |
|                                           |          |                             |           |                         |                          |          |                  |             |

After you delete the Server Script, you must reopen the Siebel Tools, in order to make other changes in your application. (i)

#### **Removing the Business Object (Oracle)**

- In Siebel Tools, on the Types tab in the Object Explorer, select Business Object. The Business Object panel opens.
   Select the Business Object called PRECISE\_SBL.
- 3. On the Types tab in the Object Explorer, select Business Object > Business Object Component. The Business Object Component panel for the PRECISE\_SBL Business Object opens. Right click the Business Object Component called PRECISE\_SBL and choose Delete Record.

| State in trans-state interport of the state interport     Image: State interport       If is Edit work Strems Go Query Reports Format Debug Took Work Help       If is Edit work Strems Go Query Reports Format Debug Took Work Help       If is Edit work Strems Go Query Interport       If is Edit work Strems Go Query Reports Format Debug Took Work Help       If is Edit work Strems Go Query List Strems Component Query List Business Component Query List Business Component Query List Components       If a Business Component Business Component Query List Business Component Query List Business Component Query List Components       If a Business Component Business Component Business Component Report Provide Command Business Component Business Component Business C                                                                                                    | Figure 3 Siebel Repository                      | - Business Object Component    | List Dialog Box             |                                       |  |  |  |  |
|----------------------------------------------------------------------------------------------------|-------------------------------------------------|--------------------------------|-----------------------------|---------------------------------------|--|--|--|--|
| Image: State in the second of the second of the                                                                                                    | 🙀 Siebel Tools - Siebel Repository - Business C | bject Component List           |                             |                                       |  |  |  |  |
| Deside System   Deside System                                                                                                    | File Edit View Screens Go Query Reports         | Format Debug Tools Window Help |                             | ×                                     |  |  |  |  |
| Detect System     Dusiness Coljects       Project     "All Projects "       Type:     Detail Flat       Image:     Screen Maru Item       Image:     Screen Maru Item       Image:                                                                                                    | 1 🗄 🗐 🗸 🖻 🛍 🗠 🗠   🗁 K                           | I ► N Q Q ≜ ↓ ↓                |                             |                                       |  |  |  |  |
| Project "AI Project "<br>Type: Detail Flat<br>Screen Munitem Emponent<br>Screen Manage Category<br>Screen Manage Category<br>Screen Man |                                                 |                                |                             |                                       |  |  |  |  |
| Type:       Detail [Fis]       Image: Charge: Provide Direct Component         Image: Charge: Provide Direct Direct                                                                                                    | Object Explorer                                 |                                |                             |                                       |  |  |  |  |
| Types       Detail       Flat         Image: Screen Markullem       Image: Screen Markullem       Image: Screen Markullem         Image: Screen Markullem       Image: Screen Markullem       Image: Screen Markullem         Image: Screen Markullem       Image: Screen Markullem       Image: Screen Markullem         Image: Screen Markullem       Image: Screen Markullem       Image: Screen Markullem         Image: Screen Markullem       Image: Screen Markullem       Image: Screen Markullem         Image: Screen Markullem       Image: Screen Markullem       Image: Screen Markullem         Image: Screen Markullem       Image: Screen Markullem       Image: Screen Markullem         Image: Screen Markullem       Image: Screen Markullem       Image: Screen Markullem         Image: Screen Markullem       Image: Screen Markullem       Image: Screen Markullem         Image: Screen Markullem       Image: Screen Markullem       Image: Screen Markullem         Image: Screen Markullem       Image: Screen Markullem       Image: Screen Markullem         Image: Screen Markullem       Image: Screen Markullem       Image: Screen Markullem         Image: Screen Markullem       Image: Screen Markullem       Image: Screen Markullem         Image: Screen Markullem       Image: Screen Markullem       Image: Screen Markullem         Image: Screen Markullem                                                                                                    | Project: ** All Projects **                     | W Name Changed                 | Project Primary Business Co | mponent Ouery List Business Component |  |  |  |  |
| <ul> <li>Assignmer Atthibute</li> <li>Assignmer Atthibute</li> <li>Bitmap Category</li> <li>Business Conjournet</li> <li>Business Object Component</li> <li>Business Object Component</li> <li>Business Object Component</li> <li>Business Object Component</li> <li>Business Object Component</li> <li>Business Object Component</li> <li>Business Object Component</li> <li>Business Object Component</li> <li>Business Object Component</li> <li>Business Object Component</li> <li>Business Object Component</li> <li>Command</li> <li>Command<!--</td--><td>Types Detail Flat</td><td></td><td></td><td></td></li></ul>                                                                                                   | Types Detail Flat                               |                                |                             |                                       |  |  |  |  |
| Assignment Cherice     Assignment Cherice     Butiness Deport     Butiness Deport     Butiness     Butiness     Butinest     Butiness     Butiness     Butiness                                                                                                    |                                                 |                                |                             |                                       |  |  |  |  |
| Bitmige Cetegory         Bitmige Cetegory         Buttiese Companel         Buttiese Dipect Component         Bit Buttiese Dipect Component         Bit Buttiese Service         Bit Buttiese Service         Bit Begorit         Bit Begorit         Bit Begorit         Bit Begorit         Bit Begorit         Bit Begorit                                                                                                    |                                                 |                                |                             |                                       |  |  |  |  |
| ■ Enting-Longoy         ■ Busines Dorporent         ■ Busines Dorporent         ■ Busines Deck Component         ■ Dock Dipot         ■ Dock Dipot         ■ Popot         ■ Dock Dipot <td></td> <td></td> <td></td> <td><b>•</b></td>                                                                                                    |                                                 |                                |                             | <b>•</b>                              |  |  |  |  |
| Business Disject Companent.         Business Disject Companent.         Business Device         Business Device                                                                                                    |                                                 |                                |                             | <u> </u>                              |  |  |  |  |
| Bunness Object Component         Billiness Service         Billiness Service <td></td> <td></td> <td></td> <td></td>                                                                                                    |                                                 |                                |                             |                                       |  |  |  |  |
| Bit Source   Bit Comments   Bit Comments                                                                                                    |                                                 | Business Object Components     |                             |                                       |  |  |  |  |
| B     Class     Commad       Commad     Commad     New Record       D     DL     Dipet       D     DL     Copy Record       D     DL     Dipet       D     DL     Dipet       D     DL     Dipet       D     DL     Dipet       D     DL     Dipet       D     DL     Dipet       D     DL     Dipet       D     Dipet     Dipet       D     Dipet     Dipet <t< td=""><td></td><td></td><td></td><td></td></t<>                                                                                                    |                                                 |                                |                             |                                       |  |  |  |  |
| ⊕ Command         ⊕ Command         ⊕ C                                                                                                    |                                                 |                                | Inactive Link               | Comments                              |  |  |  |  |
|                                                                                                    |                                                 | VERITAS_SBL                    | New Record                  |                                       |  |  |  |  |
| > DLL         ⊕ Dock Object         ↓ ElM Interface Table         ⊕ Find         ⊕ High Id         ⊕ High Id                                                                                                    |                                                 |                                |                             |                                       |  |  |  |  |
| B → Dock Object         → EMI Interface Table         B → Find         Columns Displayed         Columns Displayed         Columns Displayed         Columns Displayed         Columns Displayed         Columns Displayed         Columns Displayed         Compare Object         B → Integration Displat         W = Integration Displat         W = Menu         B → Integration Displat         W = Menu         B → Integration Displat         W = Menu         B → Integration Displat         W = Menu         B → Integration Displat         W = Menu         B → Integration Displat         W = Menu         B → Report         P = Postory         B → Schems Maintenance Process         B → Schem Maintenance Step         B → Schem Maintenance Step         B → Search Category         B → Search Category         B ← Search Category         B ← Search Category         B ← Search Category         B ← Search Category         B ← Search Category         B ← Search Category         B ← Search Category                                                                                                    | - N DLL                                         |                                |                             |                                       |  |  |  |  |
| Image: Second Calegory       Image: Second Calegory       Image: Second Calegory    <                                                                                                    | Dock Object                                     |                                |                             |                                       |  |  |  |  |
| Help Id     Soft Order      Soft Order      Soft Order      Menu     Menu     Menu     Mesage Category     Pick Lia     Project     Report     Report     Softem Maintenance Phase     Softem Maintenance Phase     Softem Maintenance Pha                                                                                                    |                                                 |                                |                             |                                       |  |  |  |  |
| HTML Hierdry Bimap     Bimap     Hindu Lierdry Bimap     Bimap     Bimap     Compare Object     Vaildate     Vaildate     Vaildate     Vaildate     Poper     Poper     Poper     Poper     Poper     Scheme Maintenance Phase     Scheme Maintenance Phase     Sch                                                                                                    |                                                 |                                | Columns Displayed           |                                       |  |  |  |  |
| Compare Object<br>→ Integration Object<br>→ Link<br>→ Integration Object<br>→ Link<br>→ Menu<br>⊕ Menu<br>⊕ Message Category<br>→ Paper Object<br>⊕ Pick List<br>⊕ Reportion<br>⊕ Reportion<br>⊕ Scheme Maintenance Phase<br>⊕ Scheme Maintenance Phase<br>⊕              |                                                 |                                | Sort Order                  |                                       |  |  |  |  |
| Image Loom Hour         Image Loom Ubject         Image Loom Ubject         Image Loom Loom Ubject         Image Loom Loom Ubject         Image Loom Loom Ubject         Image Loom Loom Ubject         Image Loom Loom Loom Ubject         Image Loom Loom Loom Loom Loom Loom Loom Loo                                                                                                    |                                                 |                                | Courses Objects             |                                       |  |  |  |  |
| □     Integration Object       □     Unit       □     Mersuper Category       ●     Mersuper Object       □     Project       □     Project       □     Project       □     Project       □     Project       □     Project       □     Project       □     Project       □     Project       □     Screen       □     Screen                                                                                                    |                                                 |                                | Compare Objects 🔹           |                                       |  |  |  |  |
| Link     Mesu desuge Category     Weau     Mesu desuge Category     Weau     Mesu desuge Category     Weau     Pick List     Pick List     Pick List     Pick List     Pick List     Pick List     Pick List     Screen Maintenance Phase     Schem Maintenance Phase     Schem Maintenance Step     Schem Maintenance Step     Schem Maintenance Step     Schem Maintenance Step     Schem Maintenance Phase     Schem Maintenance Phase     Schem Maintenan                                                                                                    |                                                 |                                | Validate                    |                                       |  |  |  |  |
| Mersuge Cotegory     Message Cotegory     Page Diject     Project     Project     Propository     Socieme Maintenance Process     Socieme Maintenance Process     Socieme Maintenance Pro                                                                                                    |                                                 |                                |                             |                                       |  |  |  |  |
| Messape Category     All Project     Pokt List     Pokt List     Pokt List     Pokt List     Pokt List     Pokt     Pokt                                                                                                    |                                                 |                                |                             |                                       |  |  |  |  |
| Page Diject     Polic List     Polic List     Polic List     Polic List     Polic List     Polic List     Polic Report     Polic Report     Polic Repolic                                                                                                    |                                                 |                                |                             |                                       |  |  |  |  |
|                                                                                                    |                                                 |                                |                             |                                       |  |  |  |  |
| Project         B Report         B Report         B Report         Scheme Maintenance Phase         Scheme Maintenance Phase         Scheme Maintenance Step         B Scheme Advisorance Choces         B Scheme Maintenance Step         B Scheme Advisorance Choces         B Scheme Advisorance Choces         B Scheme Advisorance Choces         B Scheme Advisorance Choces         B Scheme Advisorance Choces         B Scheme Advisorance Choces         B Scheme Advisorance Choces         B Scheme Advisorance Choces         B Scheme Advisorance Choces         B Scheme Advisorance Choces         B Scheme Advisorance Choces         B Scheme Advisorance Choces         B Scheme Advisorance Choces         B Scheme Advisorance         B Scheme Advisorance         B Scheme Advisorance         B Scheme Advisorance         B Scheme Advisorance         B Scheme Advisorance         B Scheme Advisorance         B Scheme Advisorance         B Scheme Advisorance         B Scheme Advisorance         B Scheme Advisorance         B Scheme Advisorance         B Scheme Advisorance         B Scheme Advisorance                                                                                                    |                                                 |                                |                             |                                       |  |  |  |  |
| Beport     Beport     Scheme Maintenance Phase     Scheme Maintenance Phase     Scheme Maintenance Phase     Scheme Maintenance Step     Scheme Maintenance Step     Scheme Maintenance Step     Scheme Maintenance Step     Scheme Maintenance Phase     Scheme Maintenance Phase     Scheme Maintenance     Scheme Maintenance     Sc                                                                                                    |                                                 |                                |                             |                                       |  |  |  |  |
|                                                                                                    |                                                 |                                |                             |                                       |  |  |  |  |
| Schema Maintenance Phase     Schema Maintenance Phase     Schema Maintenance Step     Schema Maintenance Step     Schema Maintenance Maintenance Step     Schema Maintenance Step     Schema Main                                                                                                    |                                                 |                                |                             |                                       |  |  |  |  |
| Image: Streem Advisionance Step       Image: Streem Advisionance Step       Image: Step       Image: St                                                                                                    |                                                 |                                |                             |                                       |  |  |  |  |
| Screen     Scach Category     Sach Category     Sach Category     Sach Category     Sach Category     Sach Category     Sach Category     Sach Category                                                                                                    | 🗉 🗛 Schema Maintenance Process                  |                                |                             |                                       |  |  |  |  |
|                                                                                                    | 🗄 📑 Schema Maintenance Step                     |                                |                             | <b>_</b>                              |  |  |  |  |
| Search Engine                                                                                                    |                                                 |                                |                             | Þ                                     |  |  |  |  |
|                                                                                                    |                                                 | ABCDEFGHIJKLMNOPQR             | LSTUVWXYZ*                  | I                                     |  |  |  |  |
| Item: 1of 1 Language: FNIL NIM                                                                                                    | 🗈 🍓 Search Engine 🗨                             |                                |                             |                                       |  |  |  |  |
|                                                                                                    |                                                 |                                | Item: 1 of 1                | Language: ENLI NUM                    |  |  |  |  |

5. Remove the Business Object by right-clicking the **PRECISE\_SBL** business object on the Business Object panel and choosing **Delete Record**. **Figure 4** Siebel Repository - Business Object Component List Dialog Box

|                                                                                                    | Format Debug Tools Window Help |         |                        |                                                           |                               |
|----------------------------------------------------------------------------------------------------|--------------------------------|---------|------------------------|-----------------------------------------------------------|-------------------------------|
| ) 🖬 🕼   X 🖻 🖻   🗠 🗠 🛛 📴   K                                                                                                    | I ◀ ▶ Ħ   ♀ ♀ ≵ ≩↓ │ ♥ ⇒       | * 14    |                        |                                                           |                               |
| ▶ ■ ● 約 張 智 印                                                                                                    |                                |         |                        |                                                           |                               |
| ect Explorer                                                                                                    |                                |         | Business Objects       |                                                           |                               |
| ct: T All Projects **                                                                                                    | W Name                         | Changed | Project Prima          | ry Business Component                                     | Query List Business Component |
| pes Detail Flat                                                                                                    | VERITAS_SBL                    | · ·     | Veritas Siebel Interpo |                                                           | Query List                    |
| Screen Menu Item  Screen Menu Item  Screen Menu Item  Screen Attribute  Screen Attribute  Screen Attr | <b>T</b>                       |         |                        | New Record<br>Delete Record<br>Copy Record<br>Undo Record |                               |
| Kosiness Component     Susiness Object     Mainess Object Component                                                                                                    |                                |         | Business Object Compor |                                                           |                               |
| Business Service     Class                                                                                                    | W Bus Comp                     | Changed | Inactive Link          | Compile Selec                                             | ed Objects                    |
| 🗉 🏭 Command                                                                                                    |                                |         |                        | Compare Obje                                              | ects 🕨                        |
| E E Content Object                                                                                                    |                                |         |                        | View Details                                              |                               |
| N DLL<br>Dock Object                                                                                                    |                                |         |                        | Add to Archiv                                             |                               |
| EIM Interface Table                                                                                                    |                                |         |                        | Validate                                                  |                               |
|                                                                                                    |                                |         |                        |                                                           |                               |
|                                                                                                    |                                |         |                        | -                                                         | P                             |

#### Removing the CX\_PSS\_SBL table (Oracle)

- 1. In Siebel Tools, on the Types tab in the Object Explorer, select Table. The Tables panel opens.
- 2. Select the table called **CX\_PSS\_SBL**.
- 3. Right-click on the table and choose **Delete Record**.
- 4. Log in to the Siebel database with the Siebel user.
- 5. Run the following command:
- select \* from user\_views where view\_name = 'CX\_PSS\_SBL';
- If you get a row as a reply, run the following command: drop view CX\_PSS\_SBL;
- Run the following command:
- select \* from user\_tables where table\_name = 'CX\_PSS\_SBL\_TAB';
- 8. If you get a row as a reply, run the following command:
- drop table CX\_PSS\_SBL\_TAB;

#### Removing the project (Oracle)

- 1. In Siebel Tools, on the Types tab in the Object Explorer, select Project.
- 2. In the projects panel search for the Precise Interpoint project.
- 3. Make the project inactive.

# Action items when Interpoint is installed on SQL Server

Deleting this project from the SRF involves the following tasks:

- Removing changes in the Application\_PreNavigate() function (SQL Server)
- Removing the Business Object (SQL Server)
- Removing the CX\_VTSSPID table (SQL Server)
- Removing the Precise project (SQL Server)

#### Removing changes in the Application\_PreNavigate() function (SQL Server)

To remove changes in the Application\_PreNavigate() function

- 1. In Siebel Tools, go to View > Options.
- 2. In the Development Tools Options dialog box, on the Object Explorer tab, select the Application Server Script check box to display this application on the Types tab in the Object Explorer.
- 3. In the Object Explorer, on the Types tab, go to Application > Application Server Script.
- 4. In the Application Server Scripts panel, select the script called Application\_PreNavigate.
- 5. On the Edit menu, choose Delete Record.

If you want to make additional changes to your application, you first need to close and then reopen Siebel Tools.

## Removing the Business Object (SQL Server)

To remove the business object

- 1. In Siebel Tools, in the Object Explorer, on the Types tab, select **Business Object**.
- 2. In the Business Object panel, select the Business Object called VTS\_SPID.
- 3. On the Types tab, go to Business Object > Business Object Component. The Business Object Component panel for the VTS\_SPID Business Object opens.
- 4. In the Business Object Component panel, right-click the component called VTS\_SPID and select Delete Record.

# Removing the CX\_VTSSPID table (SQL Server)

To remove the CX\_VTSSPID table

- 1. In Siebel Tools, in the Object Explorer, on the Types tab, select Table.
- 2. In the Table panel, right-click the table called CX\_VTSSPID and select Delete Record.
- 3. Log on to the Siebel database with the Siebel user.
- 4. Run the following command:
- select \* from user\_views where view\_name = 'CX\_VTSSPID';
- If a row is returned, run the following command: drop view CX\_VTSSPID;
- 6. Run the following command:
- select \* from user\_tables where table\_name = 'CX\_VTSSPID\_TAB';
- If a row is returned, run the following command: drop table CX\_VTSSPID\_TAB;

## Removing the project (SQL Server)

To remove the Precise Interpoint project

- 1. In Siebel Tools, in the Object Explorer, on the Types tab, select Project.
- 2. In the Projects panel, search for the Precise Interpoint project.
- 3. Make the project inactive.